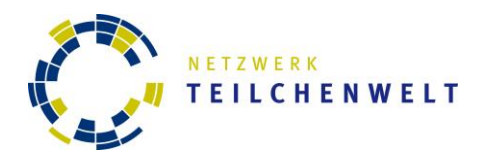

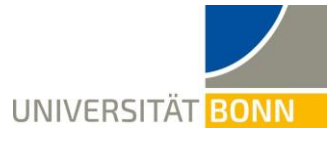

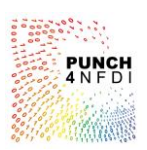

## **Training eines Convolutional Neural Network zur Auswertung von OPAL-Daten**

Aufgabe 1: Öffne das Jupyter-Notebook "mc\_ml\_sus.ipynb" durch einen Doppelklick auf die entsprechende Datei im linken Teil der Programmierumgebung "JupyterLab".

**Aufgabe 2:** Das Jupyter-Notebook enthält neben Kommentaren und Hinweisen schon einen Großteil des Codes. Lies dir die Kommentare und Hinweise durch und versuche nachzuvollziehen was an der jeweiligen Stelle im Code passiert. Fülle die im Code markierten Lücken aus.

Hinweis: Du musst das Jupyter Notebook von Anfang an ausführen und nicht nur die Zellen an denen du etwas verändert hast – sonst erhältst du eine Fehlermeldung.

**Aufgabe 3:** Welche Rolle spielt die Anzahl der Epochen beim Training des Neuronalen Netzes?

Hinweis: Du musst das Jupyter Notebook ab der Stelle in deinem Code, an der das Modell mit modell = MLModell() angelegt wurde, neu ausführen. Sonst wird das Training nicht neugestartet.

**Aufgabe 4:** Im Folgenden soll das Training nur 3 Epochen laufen. Führe den Code aus und schau dir die Confusion Matrix an. Funktioniert das Neuronale Netzwerk für alle Teilchen gleich gut? Überlege an welchen Parametern du arbeiten kannst, um die Genauigkeit zu erhöhen. Probiere deine Ideen aus und mache dir Notizen.

Hinweis: Du musst das Jupyter Notebook ab der Zelle, in der du etwas verändert hast, neu ausführen. Sonst wird das Training nicht unbedingt mit den neuen Einstellungen durchgeführt.

**Zusatzaufgabe:** Kannst du bestimmte Merkmale identifizieren, die dazu führen, dass bestimmte Bilder falsch einsortiert wurden?

**Aufgabe 5:** Notiere dir die Werte aus der Vorhersage des Neuronalen Netzes zum Verzweigungsverhältnis des Z-Bosons. Vergleiche die Werte mit der Vorhersage des Standardmodells und notiere deine Beobachtungen.

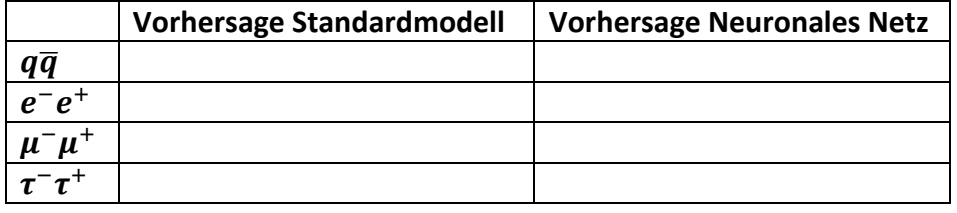

- das Neuronale Netz zu verbessern?
- auswirken? An welcher Stelle im Code nimmst du Einfluss auf das Training? Was könntest du hier machen, um 3.
	- Schau dir das beobachtbare Verzweigungsverhältnis nochmal an. Wie könnten sich die 2. etzchiedlichen Wahrscheinlichkeiten für die Zerfälle auf das Training des Neuronalen Netzes
		- Myonen, Taus)?
- 1. Erkennst du in der Confusion Matrix einen Unterschied zwischen Quarks und Leptonen (Elektronen,